# **Using GeoGebra to discover Circle Theorems**

*GeoGebra is a completely free program which allows the user to draw geometric and algebraic objects (shapes and graphs), and investigate their properties quickly and easily. It can be downloaded from [www.geogebra.org,](www.geogebra.org) where you can also use a web-based version of the program, or browse GeoGebra files others have created.* 

If you've never used GeoGebra before, see [Introduction to GeoGebra](http://thechalkface.net/resources/introduction_to_geogebra.pdf) to learn some of the main features.

## The investigation

Because of their special properties, there are many angle rules that apply to lines and shapes connected to circles. Use the prompts in this document to investigate them for yourself.

By creating and modifying shapes, you should come up with **conjectures** (ideas for what the rules might be), and then try to **justify** your conjectures by using the angle rules you already know as well as the properties of circles.

*Hint: when constructing a proof, you may find it useful to connect points to the centre of the circle and use the fact that any radius is the same length.* 

## A note on notation

It is often easier to see a pattern than describe it. In geometry, there are certain ways of describing points, lines and angles that will make it easier to clearly explain the results you've noticed:

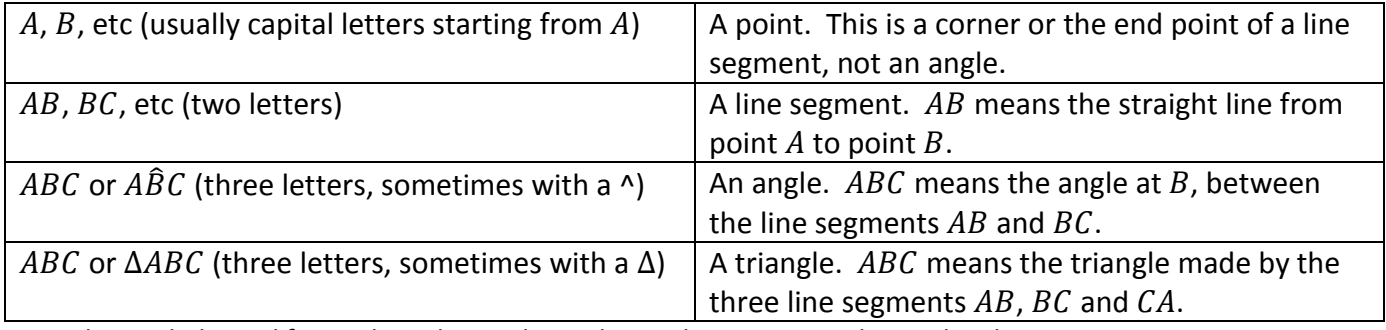

*Since the symbols used for angle and triangle can be similar, some people use the alternative notation. However, within context it is usually clear (eg 'ABC =*  $CDA'$  *must refer to angles, since triangles are not numbers and therefore cannot be 'equal', while ' is isosceles' or ' is similar to ' must refer to triangles).* 

#### Vocabulary

To best describe specific lines or shapes within a circle, the following words should be used:

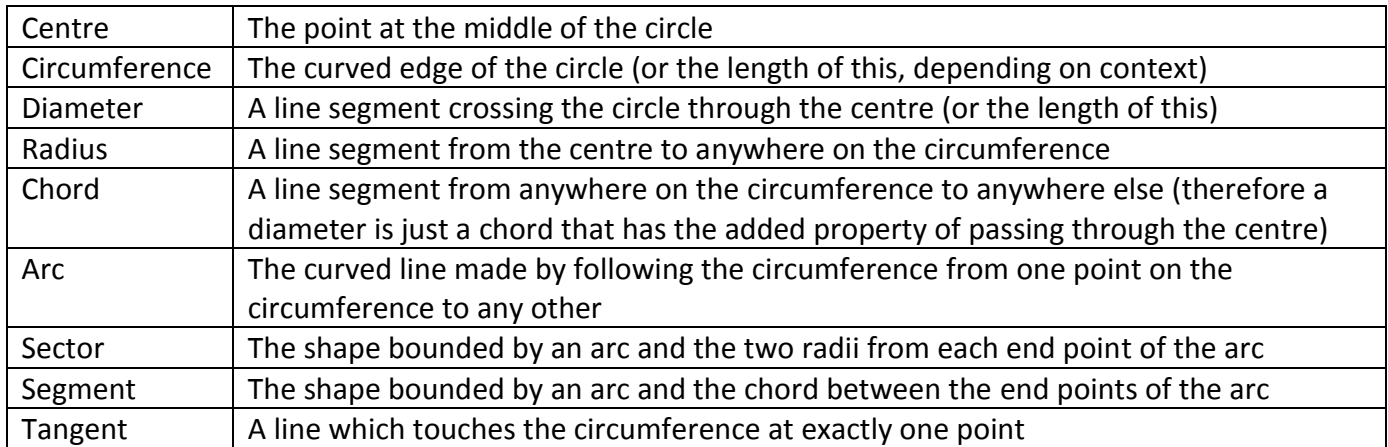

*Since any two radii which form a sector with an arc also form a complementary sector with the rest of the circumference, the larger one (more than half the circle) is sometimes described as the 'major sector', and the smaller one as the 'minor sector'. Similarly, the 'major segment' is one which takes up more than half of the circle.* 

## Getting started

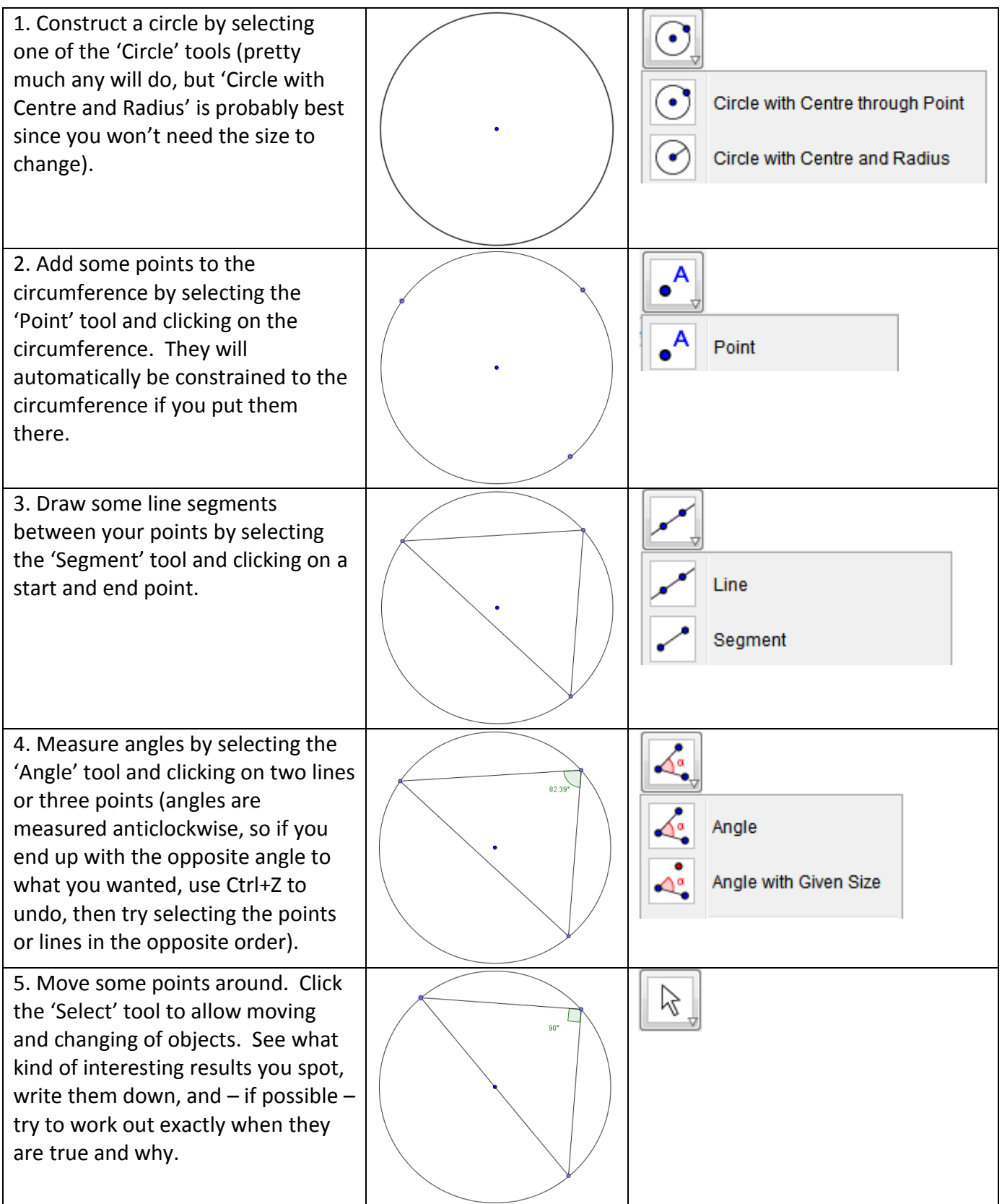

# Suggestions for investigation

*Angles in triangles where one corner is at the centre and two are on the circumference, or all three are on the circumference.* 

*Angles in quadrilaterals where one corner is at the centre and three are on the circumference, or all four are on the circumference*

*The relationship between a radius and a chord*

*The relationship between a chord and a tangent*